#### **МИНИСТЕРСТВО СЕЛЬСКОГО ХОЗЯЙСТВА РОССИЙСКОЙ ФЕДЕРАЦИИ** Федеральное государственное бюджетное образовательное учреждение высшего образования **«КУБАНСКИЙ ГОСУДАРСТВЕННЫЙ АГРАРНЫЙ УНИВЕРСИТЕТ ИМЕНИ И. Т. ТРУБИЛИНА»**

## ФАКУЛЬТЕТ ПРИКЛАДНОЙ ИНФОРМАТИКИ

**УТВЕРЖДАЮ** Декан факультета прикладной информатики, профессор ARHOR RESERVED ON A TEN «24» апреля 2023

# **Рабочая программа дисциплины**

# **Разработка приложений под мобильные устройства**

**Направление подготовки 09.03.02Информационные системы и технологии**

**Направленность** 

**Создание, модификацияи сопровождение информационных систем, администрирование баз данных**

> **Уровень высшего образования бакалавриат**

> > **Форма обучения очная**

> > > **Краснодар 2023**

Рабочая программа дисциплины «Разработка приложений под мобильные устройства» разработана на основе ФГОС ВО 09.03.02 Информационные системы и технологии, утвержденного приказом Министерства образования и науки РФ 19 сентября 2017 г. № 926.

Автор:

канд. экон. наук, доцент Л.Е. Попок

Рабочая программа обсуждена и рекомендована к утверждению решением кафедры информационных систем от 17.04.2023 г., протокол № 10.

Заведующий кафедрой д-р экон. наук, профессор

Е.В. Попова

Рабочая программа одобрена на заседании методической комиссии факультета прикладной информатики, протокол №8 от 24.04.2023 г.

Председатель методической комиссии канд. пед. наук, доцент

Т.А. Крамаренко

Руководитель основной профессиональной образовательной программы канд. физ.-мат. наук, доцент С.В. Лаптев

## **1 Цель и задачи освоения дисциплины**

**Целью** освоения дисциплины «Разработка приложений под мобильные устройства» является изучение технологии разработки программного обеспечения для мобильных устройств с операционными системами на различных платформах, основ управления качеством и стандартизации разработки программных средств, формирование навыков использования современных технологий программирования.

#### **Задачи:**

программирование приложений, создание прототипа информационной системы, документирование проектов информационной системы на стадиях жизненного цикла, использование функциональных и технологических стандартов;

сбор детальной информации для формализации предметной области проекта и требований пользователей заказчика;

участие в техническом и рабочем проектировании компонентов информационных систем в соответствии со спецификой профиля подготовки.

## **2 Перечень планируемых результатов обучения по дисциплине, соотнесенных с планируемыми результатами освоения ОПОП ВО**

**В результате освоения дисциплины формируются следующие компетенции:**

ПК-1 – способность выполнять интеграцию программных модулей и компонент

ПК-10 – способность проводить анализ требований к программному обеспечению, выполнять работы по проектированию программного обеспечения

ПК-11 – способность следить за выполнением проектов в области информационных технологий на основе планов проектов

ПК-12 – способность оценивать и следить за выполнением концептуального, функционального и логического проектирования систем малого и среднего масштаба и сложности

ПК-13 – способность выполнять логическую и функциональную работу по созданию комплекса программ.

В результате изучения дисциплины «Разработка приложений под мобильные устройства» обучающийся готовится к освоению трудовых функций и выполнению трудовых действий:

Профессиональный стандарт *06.015 Специалист по информационным системам.*

Трудовая функция: *Интеграция ИС с существующими ИС заказчика.* Трудовые действия:*разработка интерфейсов обмена данными.*

Трудовая функция: *Идентификация конфигурации ИС в соответствии с регламентами организации.*

Трудовые действия:

 $\equiv$ *Определение базовых элементов конфигурации ИС в соответствии с регламентами организации;*

*Присвоение версий базовым элементам конфигурации ИС в соответствии с регламентами организации;*

Трудовая функция: *Разработка прототипов ИС.* Трудовые действия:

*Разработка прототипа ИС в соответствии с требованиями;*  $-$ 

*Согласование пользовательского интерфейса с заказчиком.*

Трудовая функция: *Управление сборкой базовых элементов конфигурации ИС.*

Трудовые действия:

*Определение версий программных базовых элементов*   $\overline{\phantom{0}}$ *конфигурации ИС, входящих в сборку;*

*Обеспечение сборки программных базовых элементов конфигурации ИС в соответствии с планом.*

Трудовая функция: *Организационное и технологическое обеспечение кодирования на языках программирования.*

Трудовые действия:*обеспечения соответствия разработанного кода и процесса кодирования на языках программирования принятым в организации или проекте стандартам и технологиям.*

Трудовая функция: *Разработка баз данных ИС.*

Трудовые действия:*настройка СУБД для оптимального функционирования ИС.*

## **3 Место дисциплины в структуре ОПОП ВО**

«Разработка приложений под мобильные устройства» является дисциплиной части, формируемой участниками образовательных отношений,ОПОП ВО подготовки обучающихся 09.03.02 «Информационные системы и технологии», направленность «Создание, модификация и сопровождение информационных систем, администрирование баз данных».

# **4 Объем дисциплины** (108 часов, 3 зачетные единицы)

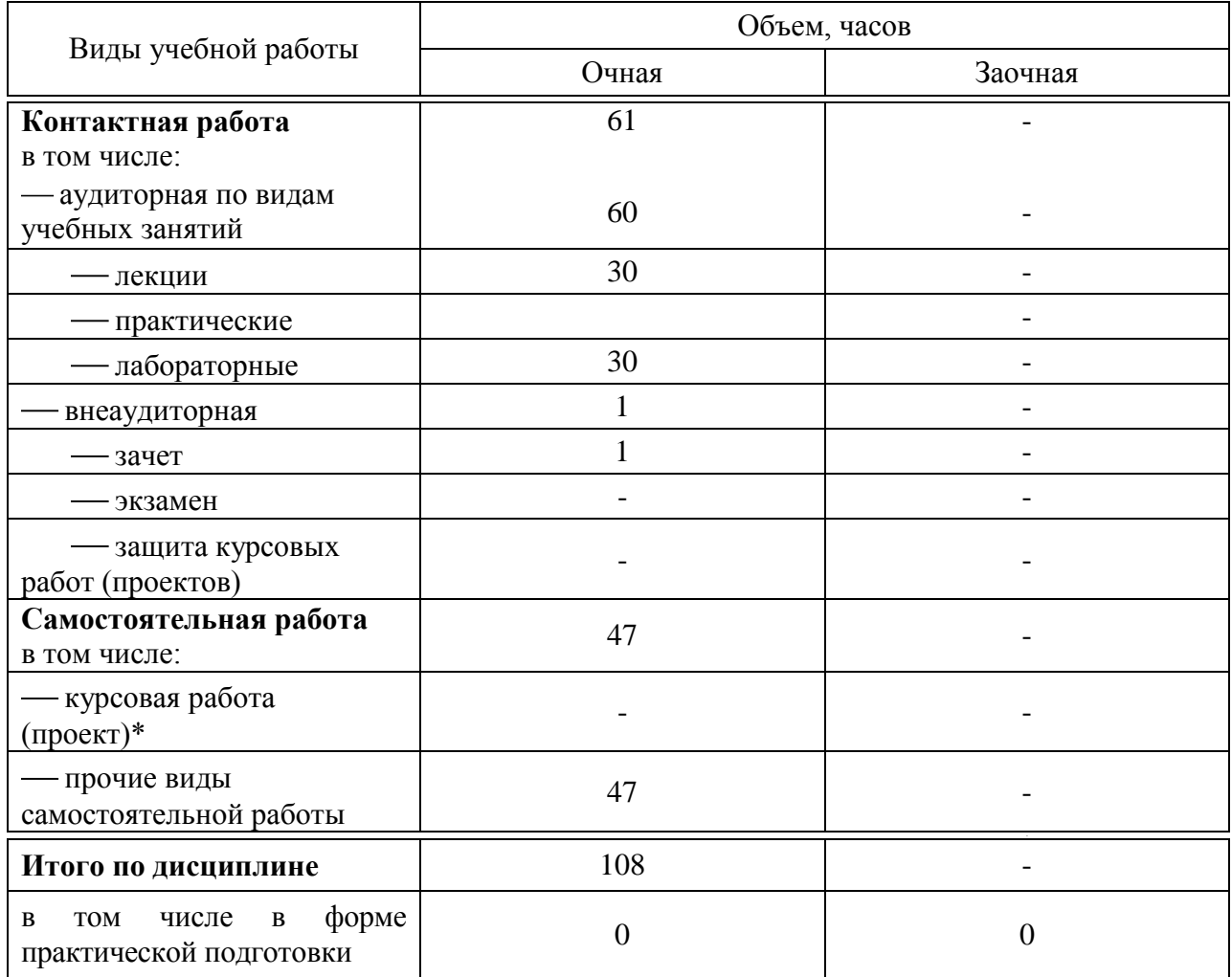

# **5 Содержание дисциплины**

По итогам изучаемойдисциплины студенты (обучающиеся) сдают зачет с оценкой.

Дисциплина изучается на 3курсе, в 6 семестре по учебному плану очной формы обучения.

# **Содержание и структура дисциплины по очной форме обучения**

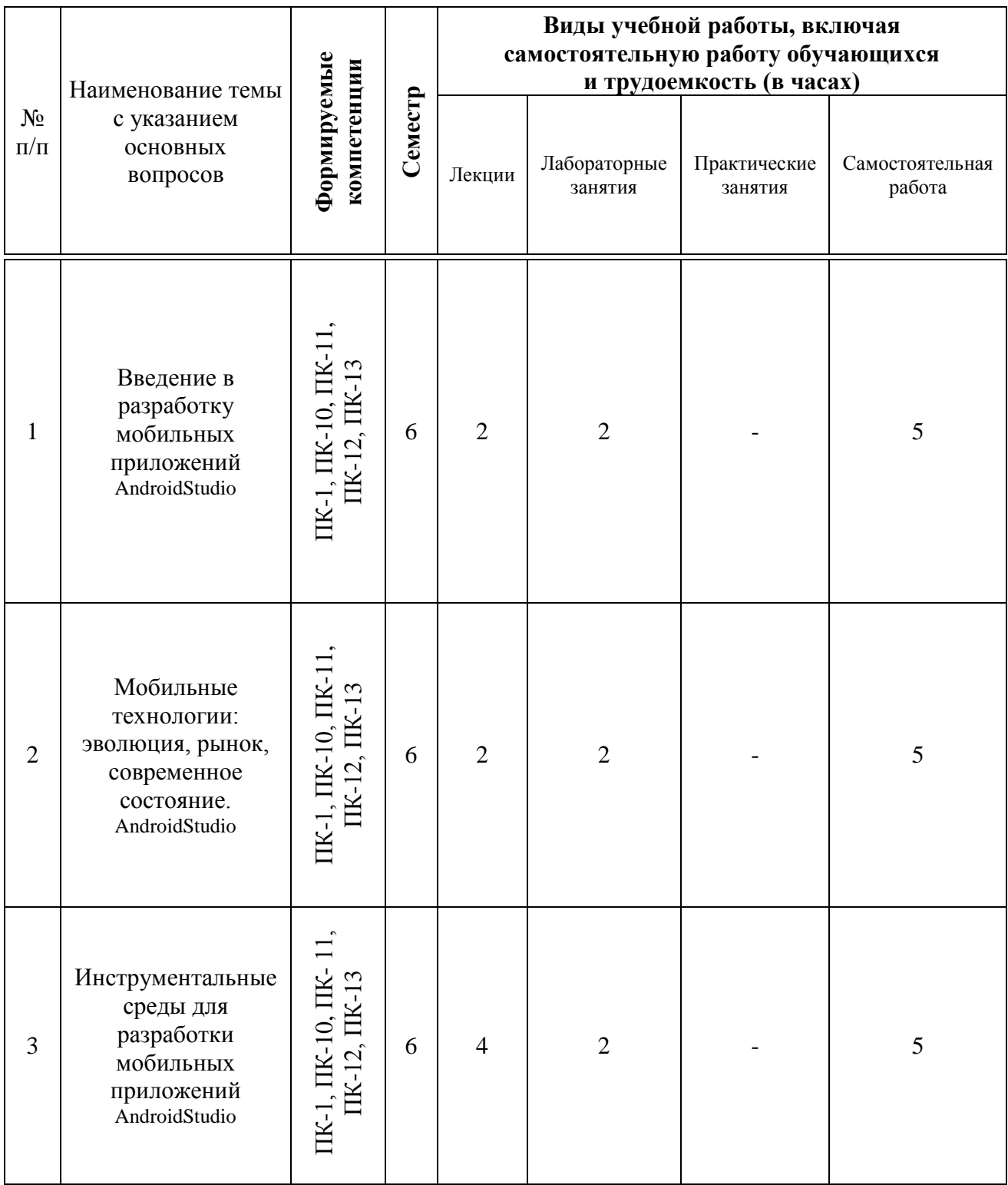

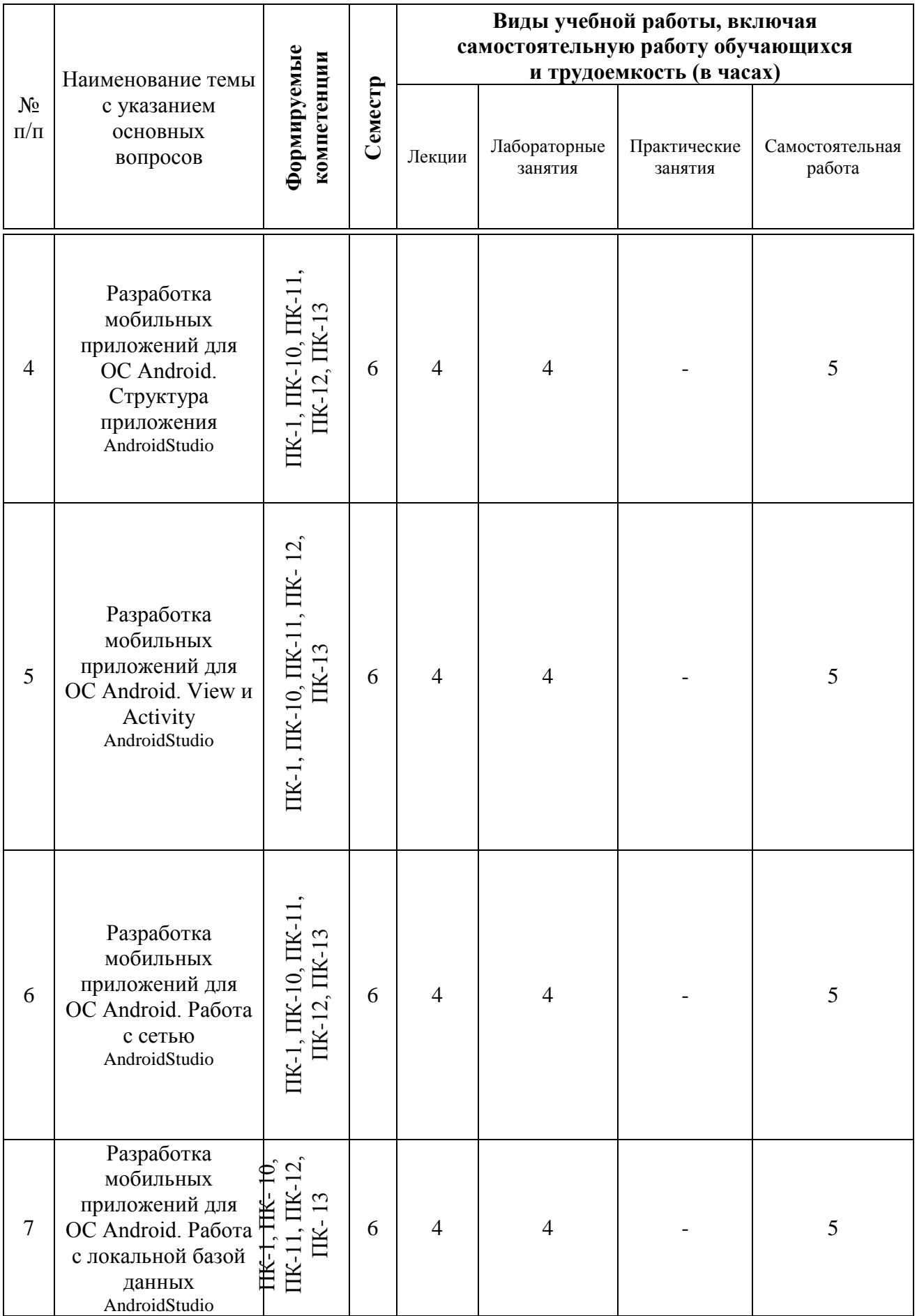

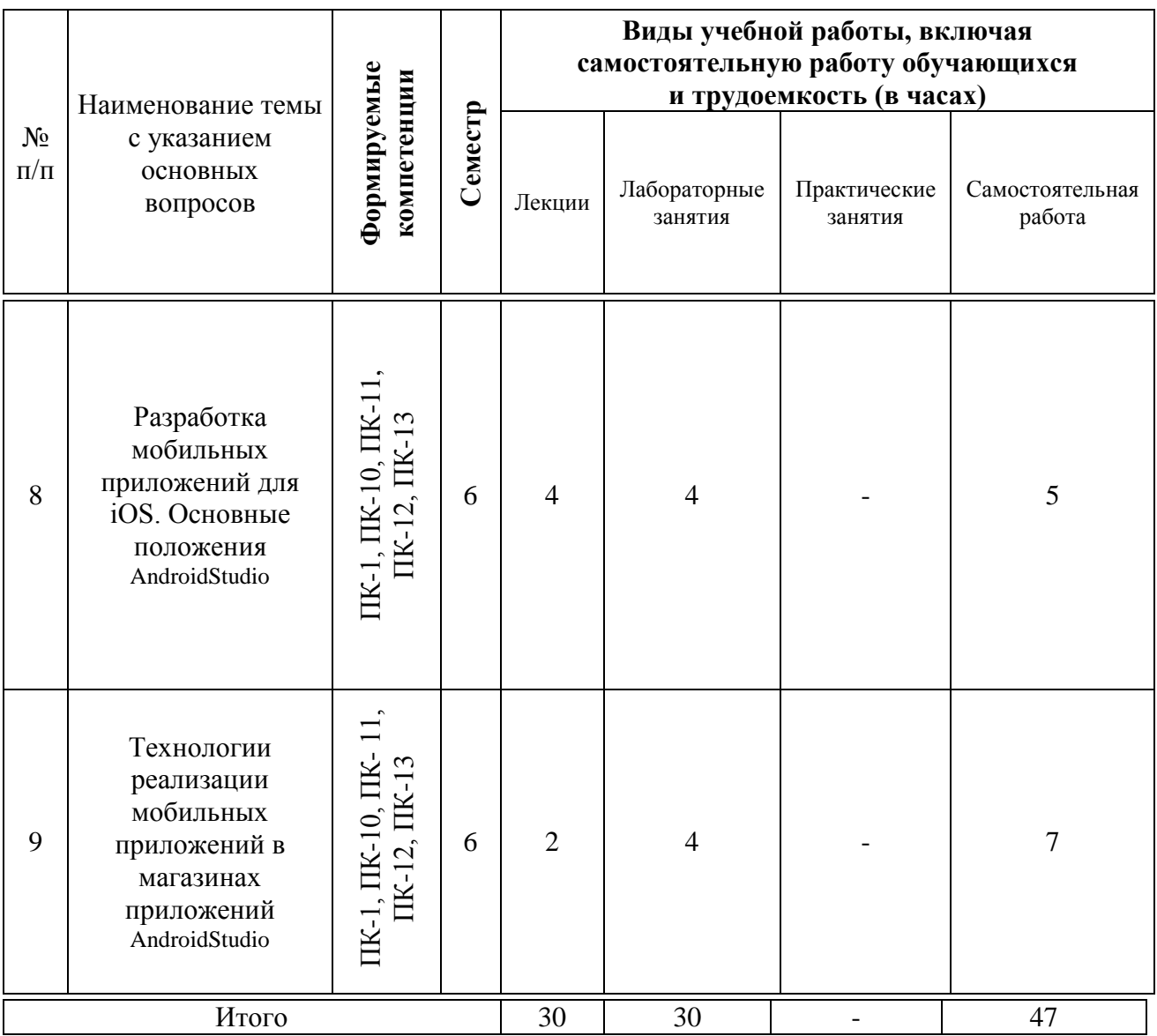

# **6 Перечень учебно-методического обеспечения для самостоятельной работы обучающихся по дисциплине**

1. Попок Л.Е., Замотайлова Д.А., Савинская Д.Н. Разработка интерфейсов мобильных приложений в операционной системе Android : учебное пособие. – Краснодар: КубГАУ, 2018. – 60 с. Режим доступа: [https://edu.kubsau.ru/file.php/118/Razrabotka\\_interfeisov\\_mobilnykh\\_prilozhenii\\_](https://edu.kubsau.ru/file.php/118/Razrabotka_interfeisov_mobilnykh_prilozhenii_v_operacionnoi_sisteme_Android.pdf) [v\\_operacionnoi\\_sisteme\\_Android.pdf.](https://edu.kubsau.ru/file.php/118/Razrabotka_interfeisov_mobilnykh_prilozhenii_v_operacionnoi_sisteme_Android.pdf)

2. Разработка приложений под мобильные устройства: ОС Android : учеб.пособие / Л. Е. Попок, Д. А. Замотайлова, Д. Н. Савинская. – Краснодар  $Ky6\Gamma AY$ , 2019. – 102 с. Режим доступа: [https://edu.kubsau.ru/file.php/118/Posobie-Android\\_519260\\_v1\\_.PDF.](https://edu.kubsau.ru/file.php/118/Posobie-Android_519260_v1_.PDF)

3. Разработка приложений под мобильные устройства: ОС iOS : учеб.пособие / Л. Е. Попок, Д. А. Замотайлова, Д. Н. Савинская. – Краснодар  $Kv6\Gamma A$ У. 2019. – 90 с. Режим доступа: [https://edu.kubsau.ru/file.php/118/Posobie-iOS\\_519265\\_v1\\_.PDF.](https://edu.kubsau.ru/file.php/118/Posobie-iOS_519265_v1_.PDF)

4. Разработка приложений под мобильные устройства : метод.указания по организации самостоятельной работы и подготовке курсовой работы / сост. Л. Е. Попок, Д. А. Замотайлова, Д. Н. Савинская. – Краснодар: КубГАУ, 2020. – 26 с. Режим доступа: [https://edu.kubsau.ru/file.php/118/RMP\\_MU.pdf.](https://edu.kubsau.ru/file.php/118/RMP_MU.pdf)

## **7 Фонд оценочных средств для проведения промежуточной аттестации**

#### **7.1 Перечень компетенций с указанием этапов их формирования в процессе освоения ОПОП ВО**

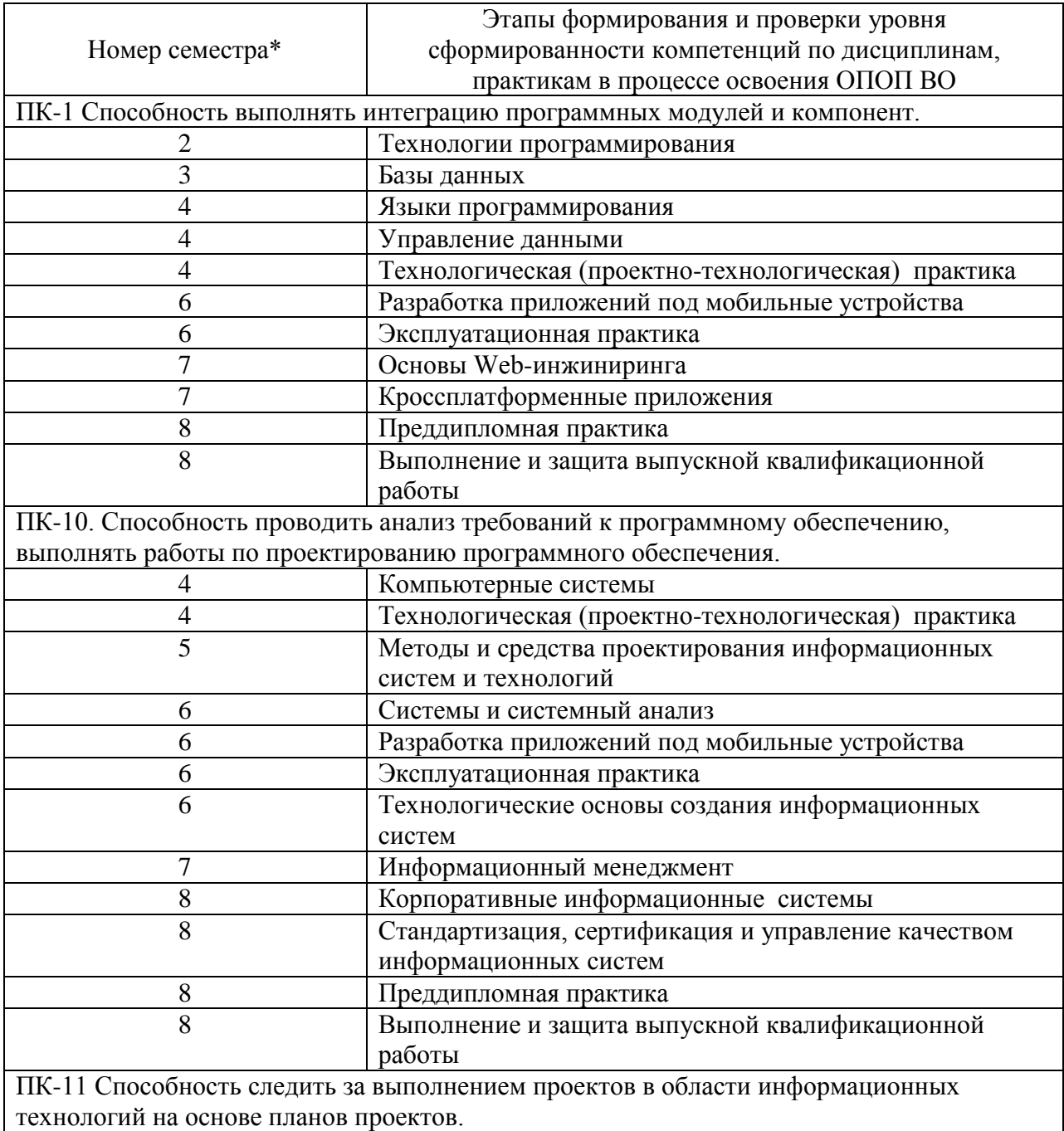

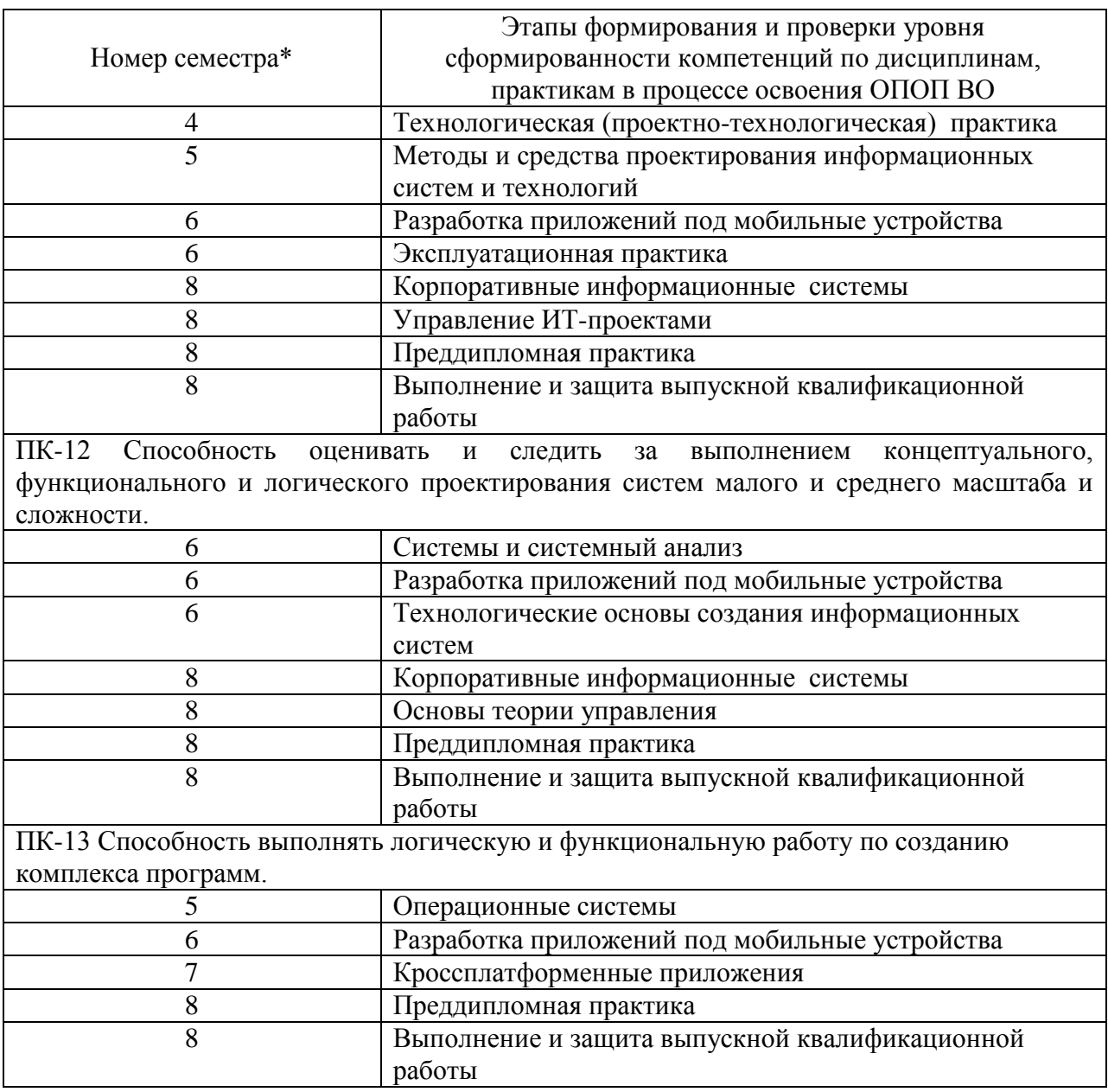

\* номер семестра соответствует этапу формирования компетенции

## **7.2 Описание показателей и критериев оценивания компетенций на различных этапах их формирования, описание шкалы оценивания**

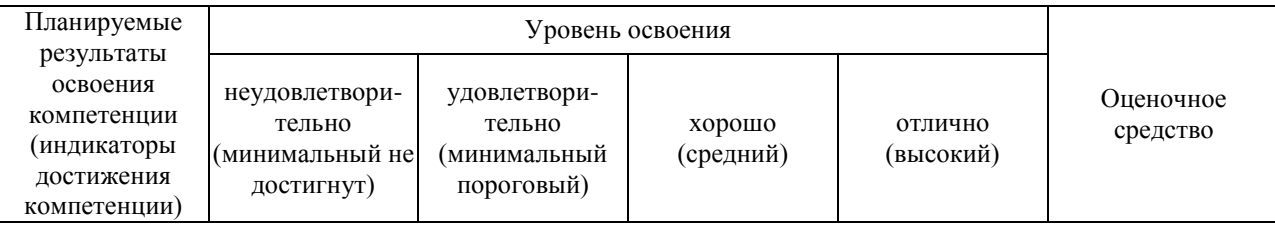

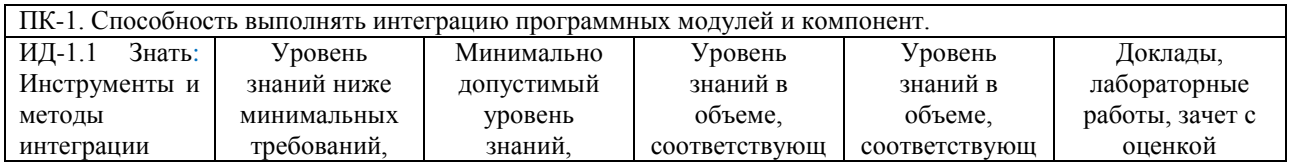

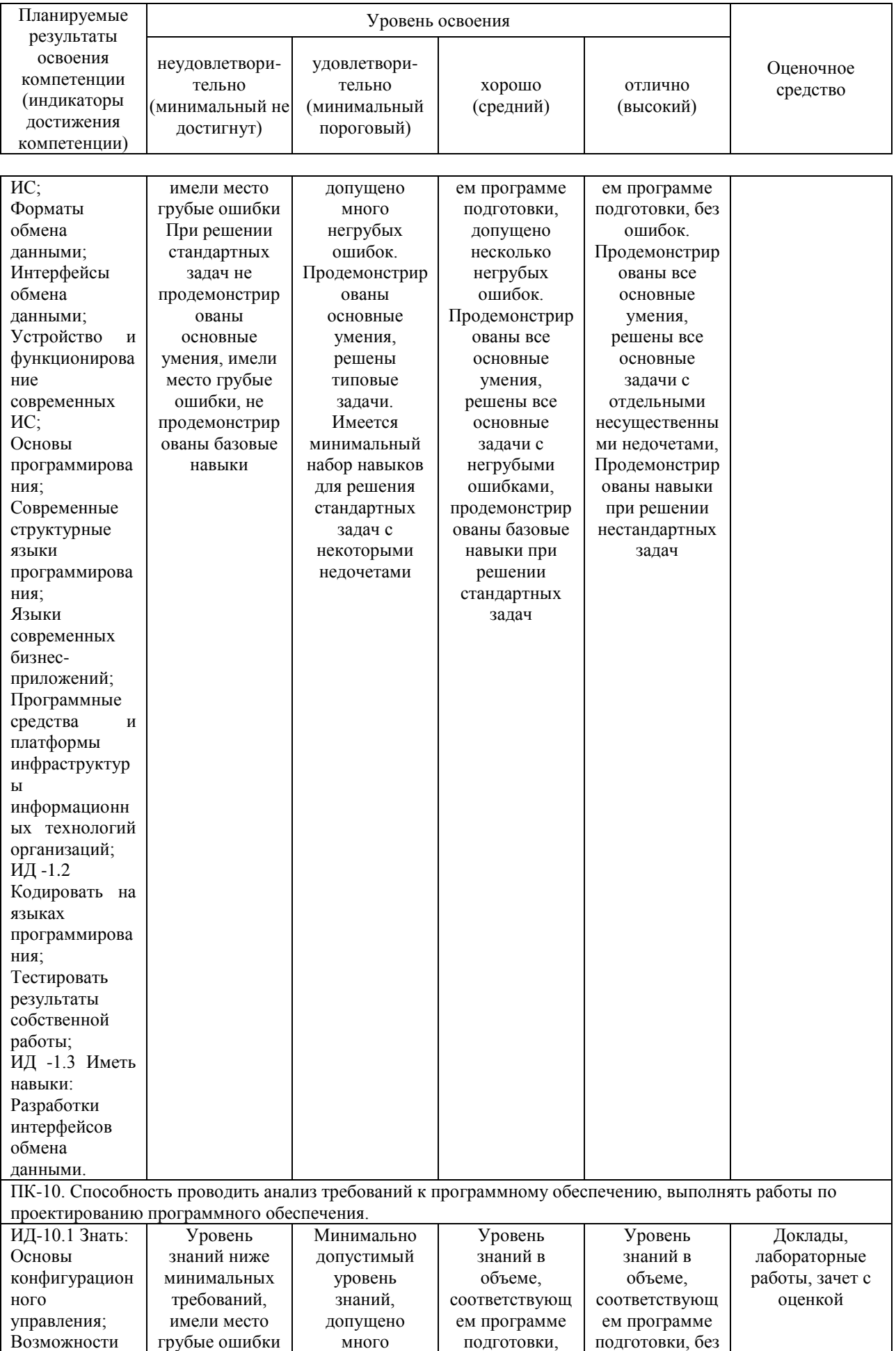

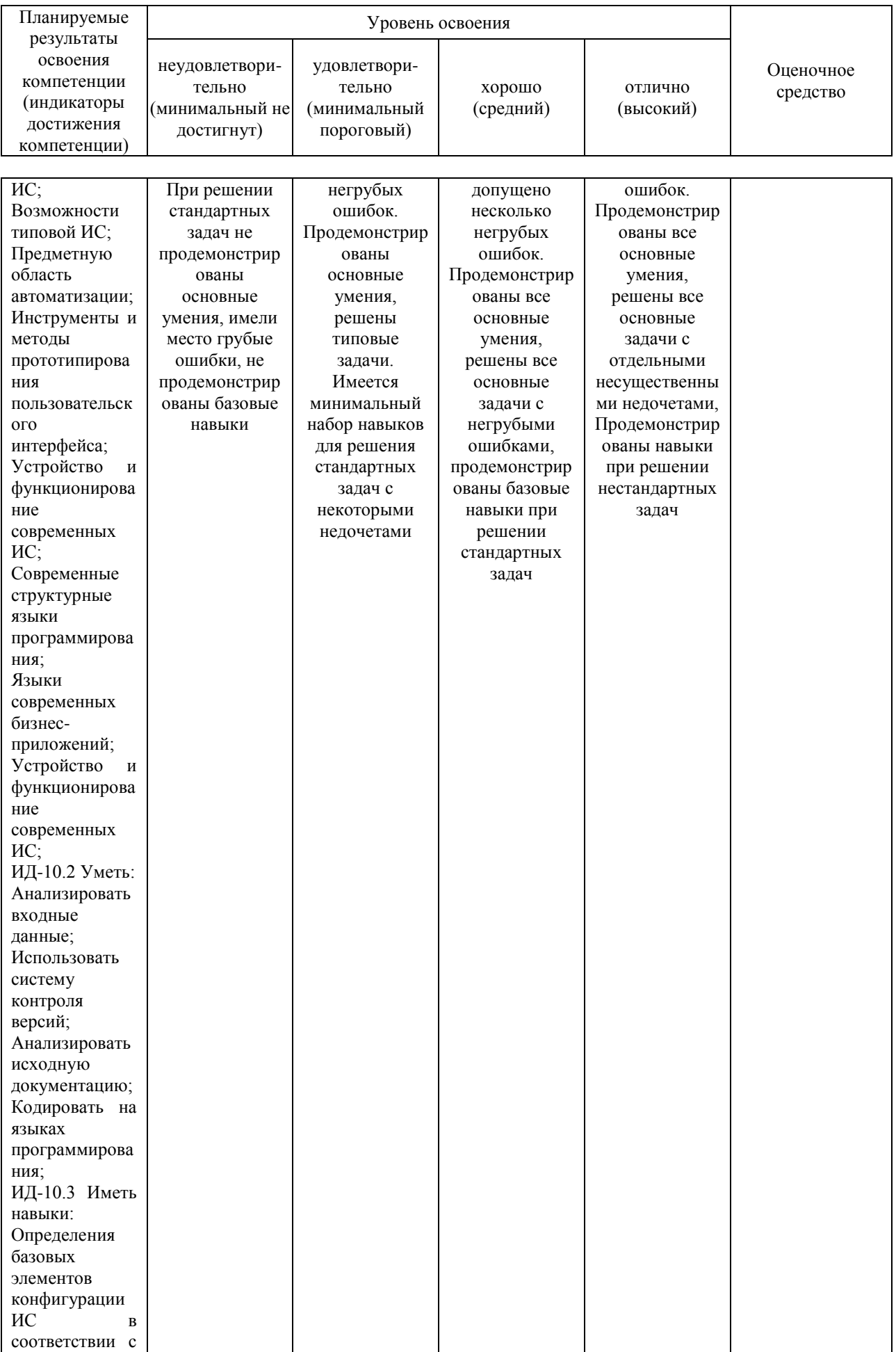

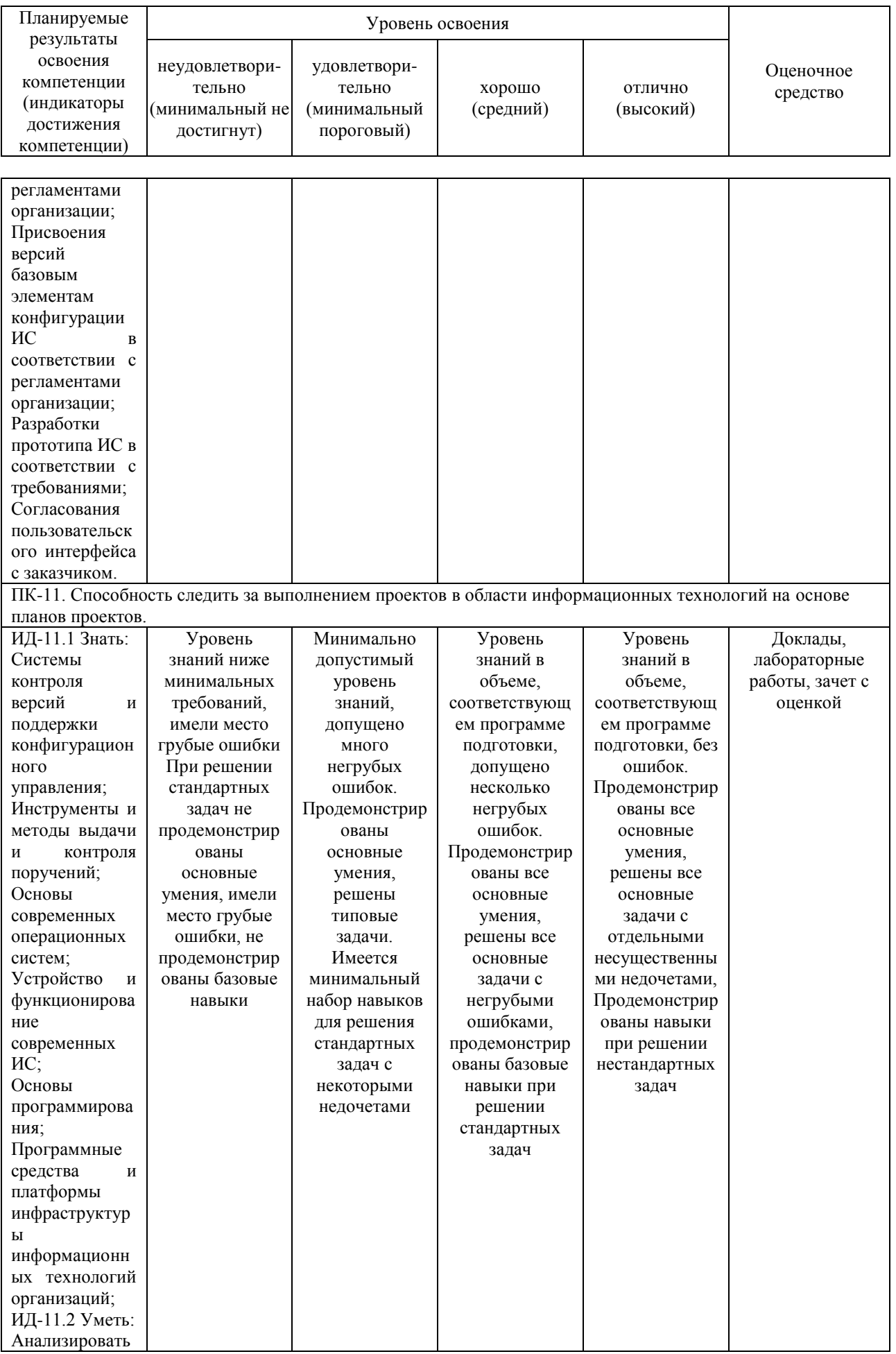

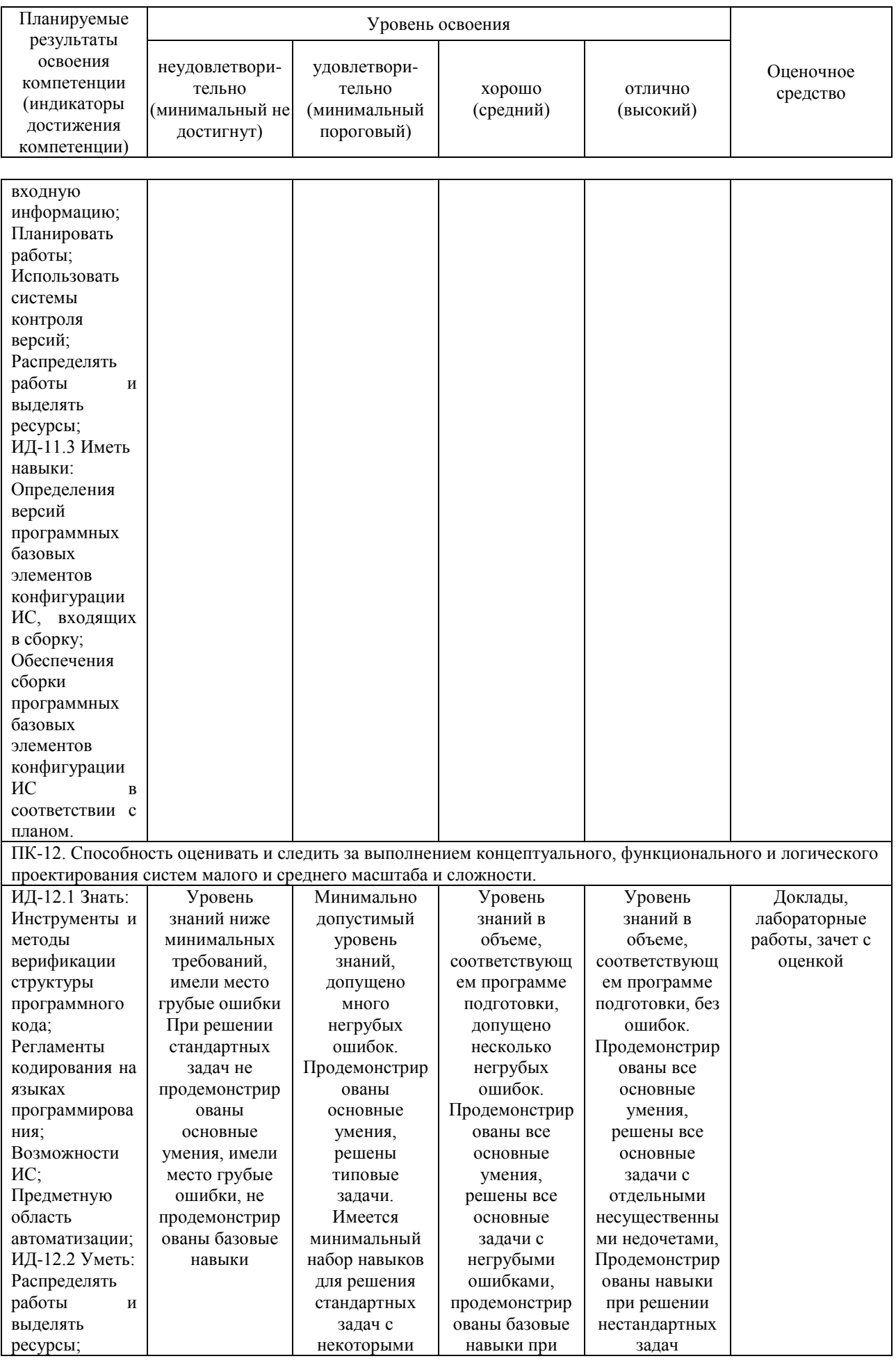

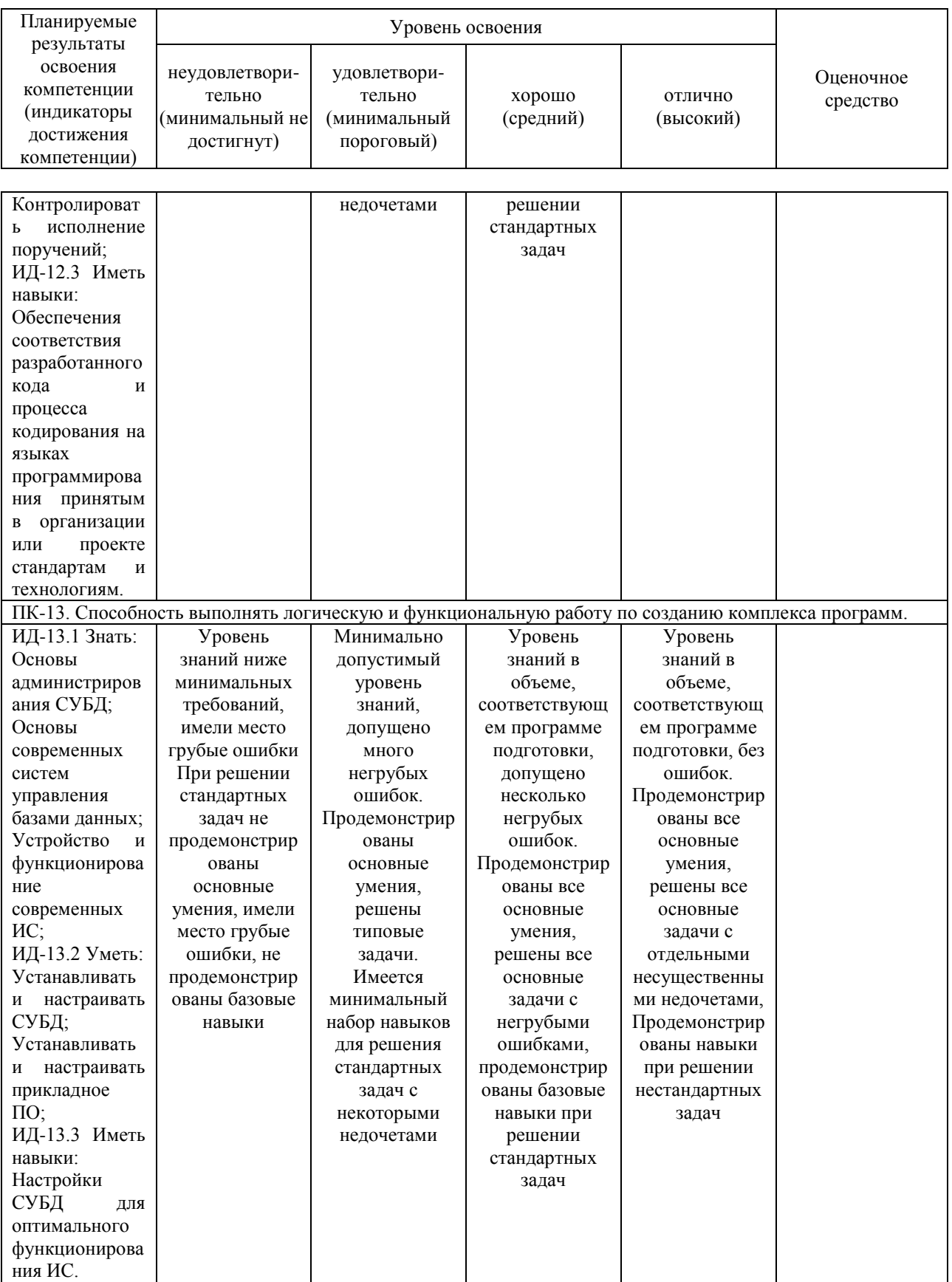

**7.3 Типовые контрольные задания или иные материалы, необходимые для оценки знаний, умений, навыков, характеризующих этапы формирования компетенций в процессе освоения ОПОП ВО**

#### **Доклады**

#### *Примеры тем докладов*

1. Недостатки использования мобильных приложений в сравнении с десктопными приложениями.

2. Инструментальные среды разработки мобильных приложений для операционной системы AppleiOS.

3. Инструментальные среды разработки мобильных приложений для операционной системы Android.

4. Инструментальные среды разработки мобильных приложений для операционной системы WindowsPhone.

5. Структура операционной системы iOS.

#### **Лабораторные работы.** *Пример лабораторной работы.*

### **Обработчики событии**

Создайте новый модуль.

В момент создания модуля внесите следующие его параметры: Application/Library name: Ivanov6Lab Module name: ivanov6lab

Создайте следующий интерфейс:

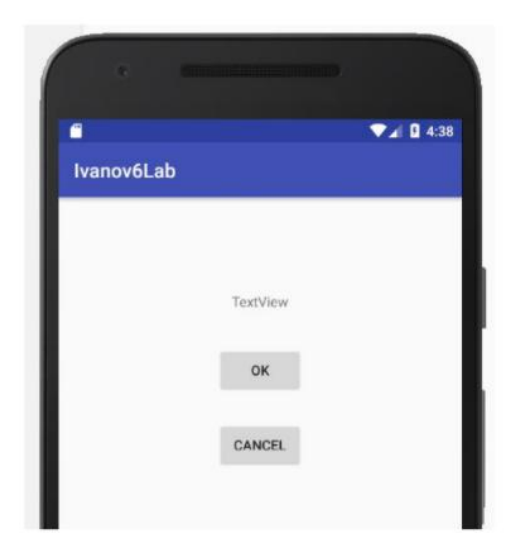

Проставьте следующие id для элементов:

- Для TextView tvOut;
- Для первой кнопки btnOk;
- Для второй кнопки btnCancel.

Теперь нужно сделать так, чтобы по нажатию кнопки менялось содержимое TextView. По нажатию кнопки OK – выводился текст: «Нажата кнопка ОК», по нажатию Cancel – «Нажата кнопка Cancel».

Откройте MainActivity.java. Описание объектов следует вынести за пределы метода onCreate. Для того, чтобы можно было из любого метода обращаться к ним. В onCreate эти объекты нужно заполнить с помощью метода findViewById. В итоге должен получиться такой код:

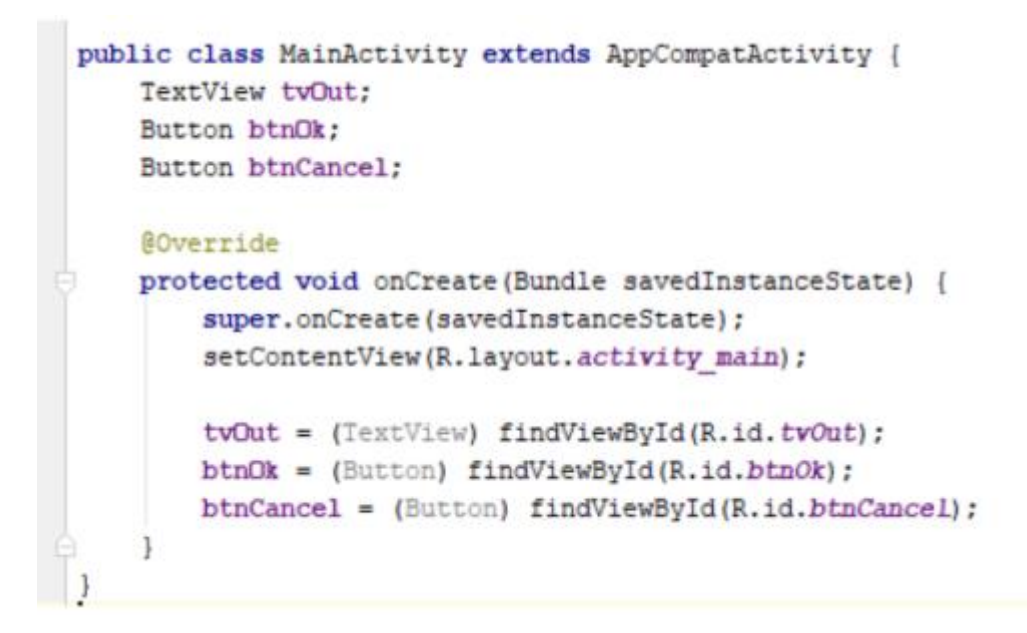

Объекты tvOut, btnOk и btnCancel соответствуют View-элементам экрана, и мы можем с ними работать. Нам надо научить кнопку реагировать на нажатие. Для этого у кнопки есть метод setOnClickListener (View.OnClickListener l). На вход подается объект с интерфейсом View.OnClickListener. Именно этому объекту кнопка поручит обрабатывать нажатия. Создайте такой объект.

Код необходимо писать в onCreate:

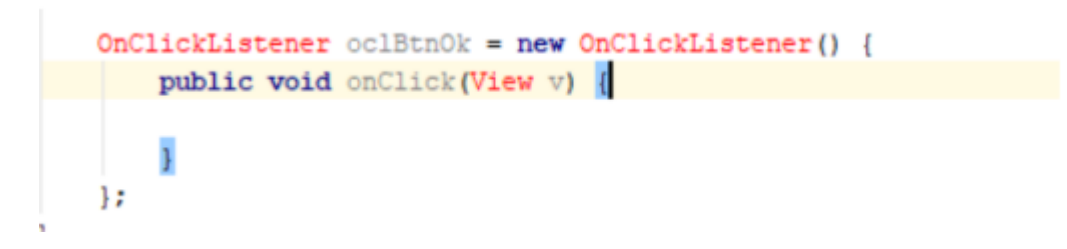

OnClickListener будет выделен красным. Необходимо обновить секцию import (Alt+Enter). Будет предложено выбрать один из двух интерфейсов с именем onClickListener. Нам нужен OnClickListenerinView, т.к. метод кнопки setOnClickListener принимает на вход именно его.

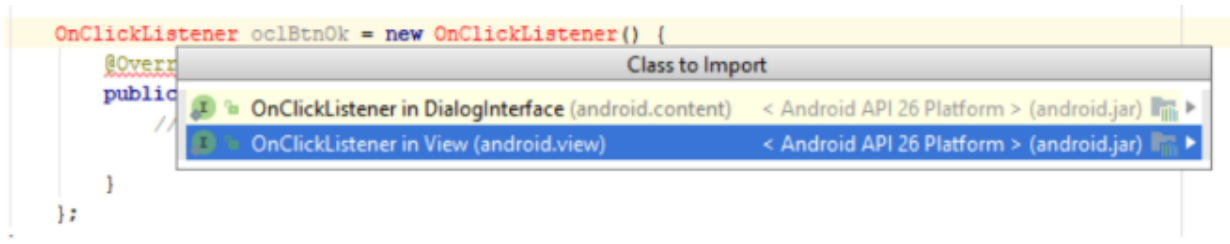

Итак, мы создали объект oclBtnOk, который реализует интерфейс View.OnClickListener. Объект содержит метод onClick – это как раз то, что нам нужно. Именно этот метод будет вызван при нажатии кнопки.

В методе onClick напишите:

```
View.OnClickListener oclBtnOk = new View.OnClickListener() {
public void onClick (View v) {
 tvOut.setText("Haxara KHONKa OK");
\downarrow1:
```
Обработчик нажатия готов. Осталось «скормить» его кнопке с помощью метода setOnClickListener.

После закрытия метода View.OnClickListener вставьте код:

```
btnOk.setOnClickListener(oclBtnOk);
```
Аналогично пропишите код для кнопки Cancel:

```
View.OnClickListener oclBtnCancel = new View.OnClickListener() {
 public void onClick(View v) {
    tvOut.setText("Haxara KHONKa Cancel");
\mathbf{1}\} ;
```
btnCancel.setOnClickListener(oclBtnCancel);

Запустите приложение. Покажите результат преподавателю.

### **Зачет с оценкой**

## **ПК-1. Способность выполнять интеграцию программных модулей и компонент**

- 1. HTML5 и мобильные приложения
- 2. Вызов приложения из другого приложения в ОС Android

3. Инструментальные среды разработки мобильных приложений для операционной системы AppleiOS

4. Инструментальные среды разработки мобильных приложений для операционной системы Android

5. Инструментальные среды разработки мобильных приложений для операционной системы WindowsPhone

- 6. Возникновение и эволюция магазинов приложений.
- 7. История возникновения мобильных операционных систем
- 8. История развития мобильных приложений.
- 9. История развития мобильных устройств.
- 10. Классификация видов мобильных приложений
- 11. Классификация мобильных операционных систем

## **ПК-10. Способность проводить анализ требований к программному обеспечению, выполнять работы по проектированию программного обеспечения**

- 1. Основные требования к интерфейсу приложений Android
- 2. Основные требования к интерфейсу приложений iOS
- 3. Сборка проекта
- 4. Структура директорий проекта.
- 5. Структура операционной системы Android
- 6. Структура операционной системы iOS
- 7. Структура приложения Android
- 8. Структура приложения iOS
- 9. Современное состояние рынка мобильных приложений
- 10. Современное состояние рынка мобильных устройств.

11. Сравнительная характеристика современных мобильных операционных систем

12. Стратегия размещения приложения на AppStore

13. Стратегия размещения приложения на GooglePlay

## **ПК-11. Способность следить за выполнением проектов в области информационных технологий на основе планов проектов.**

1. Основные технологии виртуализации в инструментальных средах при создании мобильных приложений

- 2. Типовая структура приложения.
- 3. Фреймворк AdobePhoneGap обзор технологии
- 4. Фреймворк AppceleratorTitanium обзор технологии
- 5. Фреймворк IBM Worklight обзор технологии
- 6. Фреймворк KonyPlatform обзор технологии
- 7. Фреймворк TelerikPlatform обзор технологии
- 8. Фреймворк VerivoAkula обзор технологии
- 9. Фреймворк Xamarin обзор технологии
- 10. Проблемы обеспечения безопасности в платных мобильных

приложениях

11. Проблемы совместимости мобильных приложений со старыми версиями операционных систем

## **ПК-12. Способность оценивать и следить за выполнением концептуального, функционального и логического проектирования систем малого и среднего масштаба и сложности.**

- 1. Основы использования Android Studio.
- 2. Основы использования XCode.
- 3. Основы разработки приложений под мобильные устройства
- 4. Проектирование мобильных приложений с использованием C++
- 5. Основные этапы становления рынка мобильных приложений
- 6. Перспективы развития рынка мобильных приложений в России
- 7. Понятие мобильных вычислительных устройств
- 8. Правила манифеста приложения при работе с сетью.

9. Преимущества использования мобильных приложений в сравнении с веб-приложениями

10. Проблемы безопасности мобильных операционных систем

### **ПК-13.Способность выполнять логическую и функциональную работу по созданию комплекса программ.**

- 1. Интерфейсы обмена данными
- 2. Нереляционные базы данных.
- 3. Работа Android-приложения с локальной базой данных
- 4. Ресурсы проекта.
- 5. СУБД SQLite.
- 6. Считывание информации Android-приложением с XML-файла

7. Технологии фреймворков в проектировании мобильных приложений

- 8. Android-манифест
- 9. Бизнес-модели распространения мобильных приложений
- 10. Взаимодействие Android-приложения с сетью
- 11. Локальные базы данных.

12. Недостатки использования мобильных приложений в сравнении с десктопными приложениями

- 13. Организация безопасности приложения при работе с сетью.
- 14. Проблемы масштабирования СУБД в мобильных приложениях

## **7.4 Методические материалы, определяющие процедуры оценивания знаний, умений, навыков характеризующих этапы формирования компетенций**

**Критерии оценки доклада:** новизна текста, обоснованность выбора источников литературы, степень раскрытия сущности вопроса, соблюдения требований к оформлению.

Оценка «отлично» – выполнены все требования к написанию доклада: обозначена проблема и обоснована еѐ актуальность; сделан анализ различных точек зрения на рассматриваемую проблему и логично изложена собственная позиция; сформулированы выводы, тема раскрыта полностью, выдержан объѐм; соблюдены требования к внешнему оформлению.

Оценка «хорошо» – основные требования к докладу выполнены, но при этом допущены недочѐты. В частности, имеются неточности в изложении материала; отсутствует логическая последовательность в суждениях; не выдержан объѐм доклада; имеются упущения в оформлении.

Оценка «удовлетворительно» – имеются существенные отступления от требований к реферированию. В частности: тема освещена лишь частично; допущены фактические ошибки в содержании доклада; отсутствуют выводы.

Оценка «неудовлетворительно» – тема доклада не раскрыта, обнаруживается существенное непонимание проблемы или доклад не представлен вовсе.

#### **Критерии оценки лабораторной работы**

Оценка «**отлично**» выставляется в том случае, когда работа была выполнена полностью. Обучающийся владеет теоретическим материалом, отсутствуют ошибки при описании теории, формулирует собственные, самостоятельные, обоснованные, аргументированные суждения, представляет полные и развернутые ответы на дополнительные вопросы.

Оценка «**хорошо**» выставляется в том случае, когда работа выполнена полностью, обучающийся владеет теоретическим материалом, отсутствуют ошибки при описании теории, формулирует собственные, самостоятельные, обоснованные, аргументированные суждения, допуская незначительные ошибки на дополнительные вопросы.

Оценка «**удовлетворительно**» выставляется тогда, когда работа выполнена полностью, обучающийся владеет теоретическим материалом на минимально допустимом уровне, отсутствуют ошибки при описании теории, испытывает затруднения в формулировке собственных обоснованных и аргументированных суждений, допуская незначительные ошибки на дополнительные вопросы.

Оценка «**неудовлетворительно**» выставляется тогда, когда работа выполнена полностью, однако обучающийся не владеет теоретическим материалом, допуская грубые ошибки, испытывает затруднения в формулировке собственных суждений, неспособен ответить на дополнительные вопросы.

#### **Критерии оценки на зачете с оценкой**

Оценка «отлично» выставляется обучающемуся, который обладает всесторонними, систематизированными и глубокими знаниями материала учебной программы, умеет свободно выполнять задания, предусмотренные учебной программой, усвоил основную и ознакомился с дополнительной литературой, рекомендованной учебной программой. Как правило, оценка «отлично» выставляется обучающемуся усвоившему взаимосвязь основных положений и понятий дисциплины в их значении для приобретаемой специальности, проявившему творческие способности в понимании, изложении и использовании учебного материала, правильно обосновывающему принятые решения, владеющему разносторонними навыками и приемами выполнения практических работ.

Оценка «хорошо» выставляется обучающемуся, обнаружившему полное знание материала учебной программы, успешно выполняющему предусмотренные учебной программой задания, усвоившему материал основной литературы, рекомендованной учебной программой. Как правило, оценка «хорошо» выставляется обучающемуся, показавшему систематизированный характер знаний по дисциплине, способному к самостоятельному пополнению знаний в ходе дальнейшей учебной и профессиональной деятельности, правильно применяющему теоретические положения при решении практических вопросов и задач, владеющему необходимыми навыками и приемами выполнения практических работ.

Оценка «удовлетворительно» выставляется обучающемуся, который показал знание основного материала учебной программы в объеме, достаточном и необходимым для дальнейшей учебы и предстоящей работы по специальности, справился с выполнением заданий, предусмотренных учебной программой, знаком с основной литературой, рекомендованной учебной программой. Как правило, оценка «удовлетворительно» выставляется обучающемуся, допустившему погрешности в ответах на экзамене или выполнении экзаменационных заданий, но обладающему необходимыми знаниями под руководством преподавателя для устранения этих погрешностей, нарушающему последовательность в изложении учебного материала и испытывающему затруднения при выполнении практических работ.

Оценка «неудовлетворительно» выставляется обучающемуся, не знающему основной части материала учебной программы, допускающему принципиальные ошибки в выполнении предусмотренных учебной программой заданий, неуверенно с большими затруднениями выполняющему практические работы. Как правило, оценка «неудовлетворительно» выставляется обучающемуся, который не может продолжить обучение или приступить к деятельности по специальности по окончании университета без дополнительных занятий по соответствующей дисциплине.

Контроль освоения дисциплины проводится в соответствии с Пл КубГАУ 2.5.1 Текущий контроль успеваемости и промежуточная аттестация обучающихся.

## **8 Перечень основной и дополнительной учебной литературы**

#### **Основная учебная литература**

1. Павлова, Е. А. Технологии разработки современных информационных систем на платформе Microsoft.NET : учебное пособие / Е. А. Павлова. — 3-е изд. — Москва, Саратов : Интернет-Университет Информационных Технологий (ИНТУИТ), Ай Пи Ар Медиа, 2020. — 128 c. – Режим доступа: [http://www.iprbookshop.ru/52196.](http://www.iprbookshop.ru/52196)

2. Соколова В.В. Разработка мобильных приложений [Электронный ресурс]: учебное пособие/ Соколова В.В.— Электрон.текстовые данные.— Томск: Томский политехнический университет, 2014.— 176 c.— Режим доступа: [http://www.iprbookshop.ru/34706.](http://www.iprbookshop.ru/34706)

3. Тузовский А.Ф. Проектирование и разработка web-приложений [Электронный ресурс]: учебное пособие/ Тузовский А.Ф.— Электрон.текстовые данные.— Томск: Томский политехнический университет, 2014.— 219 c.— Режим доступа: [http://www.iprbookshop.ru/34702.](http://www.iprbookshop.ru/34702)

### **Дополнительная учебная литература**

1. Разработка приложений для мобильных интеллектуальных систем на платформе Intel Atom / К. C. Амелин, Н. О. Амелина, О. Н. Граничин, В. И. Кияев. — 3-е изд. — Москва : Интернет-Университет Информационных Технологий (ИНТУИТ), Ай Пи Эр Медиа, 2019. — 201 c. — Режим доступа: [http://www.iprbookshop.ru/39565.](http://www.iprbookshop.ru/39565)

2. Введение в разработку приложений для ОС Android [Электронный ресурс] / Ю.В. Березовская [и др.]. — 2-е изд. — Электрон.текстовые данные. — М. : Интернет-Университет Информационных Технологий (ИНТУИТ), 2016. — 433 c. — 2227-8397. — Режим доступа: [http://www.iprbookshop.ru/73669.html.](http://www.iprbookshop.ru/73669.html)

3. Семакова А. Введение в разработку приложений для смартфонов на ОС Android [Электронный ресурс] / А. Семакова. — 2-е изд. — Электрон.текстовые данные. — М. : Интернет-Университет Информационных Технологий (ИНТУИТ), 2016. — 102 c. — 2227-8397. — Режим доступа: [http://www.iprbookshop.ru/73670.html.](http://www.iprbookshop.ru/73670.html)

4. Попок Л.Е., Замотайлова Д.А., Савинская Д.Н. Разработка интерфейсов мобильных приложений в операционной системе Android : учебное пособие / Л.Е. Попок, Д.А. Замотайлова, Д.Н. Савинская. – Краснодар : КубГАУ, 2018. – 60 с. – Режим доступа: [https://edu.kubsau.ru/file.php/118/Razrabotka\\_interfeisov\\_mobilnykh\\_prilozhenii\\_](https://edu.kubsau.ru/file.php/118/Razrabotka_interfeisov_mobilnykh_prilozhenii_v_operacionnoi_sisteme_Android.pdf) [v\\_operacionnoi\\_sisteme\\_Android.pdf.](https://edu.kubsau.ru/file.php/118/Razrabotka_interfeisov_mobilnykh_prilozhenii_v_operacionnoi_sisteme_Android.pdf)

# **9 Перечень ресурсов информационно-телекоммуникационной сети «Интернет»**

Перечень ЭБС

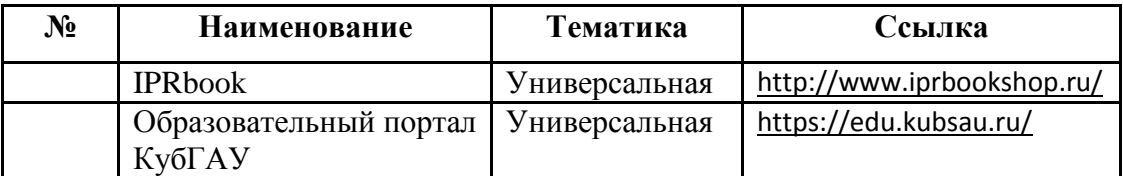

# **10 Методические указания для обучающихся по освоению дисциплины**

1. Попок Л.Е., Замотайлова Д.А., Савинская Д.Н. Разработка интерфейсов мобильных приложений в операционной системе Android : учебное пособие. – Краснодар: КубГАУ, 2018. – 60 с. Режим доступа: [https://edu.kubsau.ru/file.php/118/Razrabotka\\_interfeisov\\_mobilnykh\\_prilozhenii\\_](https://edu.kubsau.ru/file.php/118/Razrabotka_interfeisov_mobilnykh_prilozhenii_v_operacionnoi_sisteme_Android.pdf) v operacionnoi sisteme Android.pdf.

2. Разработка приложений под мобильные устройства: ОС Android : учеб.пособие / Л. Е. Попок, Д. А. Замотайлова, Д. Н. Савинская. – Краснодар  $Ky6FAY$ , 2019. – 102 с. Режим доступа: [https://edu.kubsau.ru/file.php/118/Posobie-Android\\_519260\\_v1\\_.PDF](https://edu.kubsau.ru/file.php/118/Posobie-Android_519260_v1_.PDF)

3. Разработка приложений под мобильные устройства: ОС iOS : учеб.пособие / Л. Е. Попок, Д. А. Замотайлова, Д. Н. Савинская. – Краснодар  $Ky6FAY$ , 2019. – 90 с. Режим доступа: [https://edu.kubsau.ru/file.php/118/Posobie-iOS\\_519265\\_v1\\_.PDF](https://edu.kubsau.ru/file.php/118/Posobie-iOS_519265_v1_.PDF)

4. Разработка приложений под мобильные устройства : метод.указания по организации самостоятельной работы и подготовке курсовой работы / сост. Л. Е. Попок, Д. А. Замотайлова, Д. Н. Савинская. – Краснодар : КубГАУ, 2020. – 26 с. Режим доступа: [https://edu.kubsau.ru/file.php/118/RMP\\_MU.pdf](https://edu.kubsau.ru/file.php/118/RMP_MU.pdf)

# **11 Перечень информационных технологий,используемых при осуществлении образовательного процесса по дисциплине, включая перечень программного обеспечения и информационных справочных систем**

Информационные технологии, используемые при осуществлении образовательного процесса по дисциплине позволяют: обеспечить взаимодействие между участниками образовательного процесса, в том числе синхронное и (или) асинхронное взаимодействие посредством сети "Интернет"; фиксировать ход образовательного процесса, результатов

промежуточной аттестации по дисциплине и результатов освоения образовательной программы; организовать процесс образования путем визуализации изучаемой информации посредством использования презентационных технологий; контролировать результаты обучения на основе компьютерного тестирования.

#### 11.1 Перечень лицензионного программного обеспечения

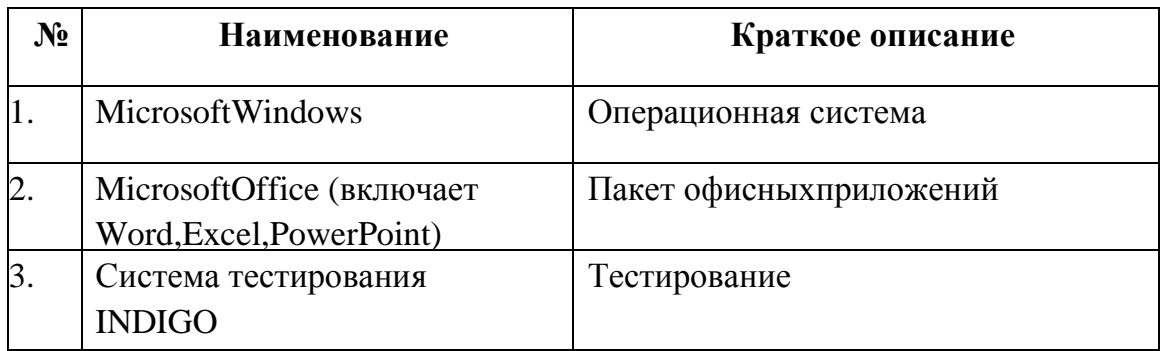

11.2 Переченьсвободнораспространяемогопрограммногообеспечения

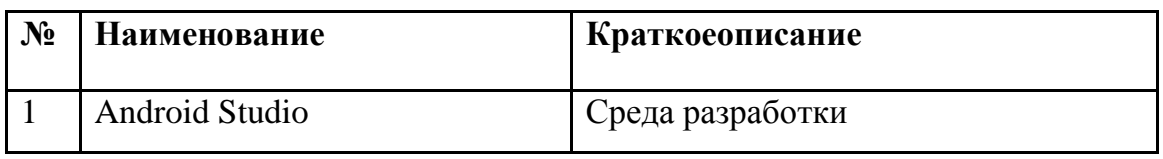

11.3Перечень профессиональных баз данных и информационных справочных систем

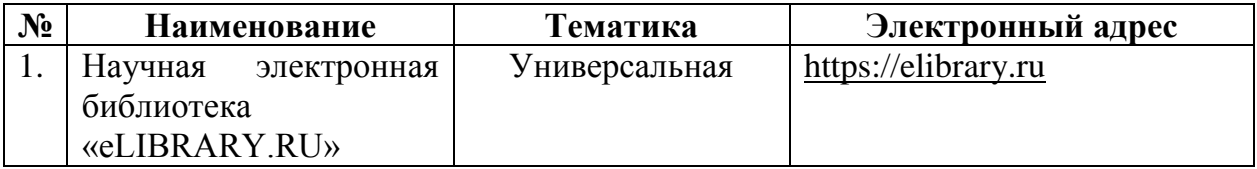

11.4 Доступ к сети Интернет и ЭИОС университета

# **12 Материально-техническое обеспечение для обучения по дисциплине**

# Планируемые помещения для проведения всех видов учебной деятельности

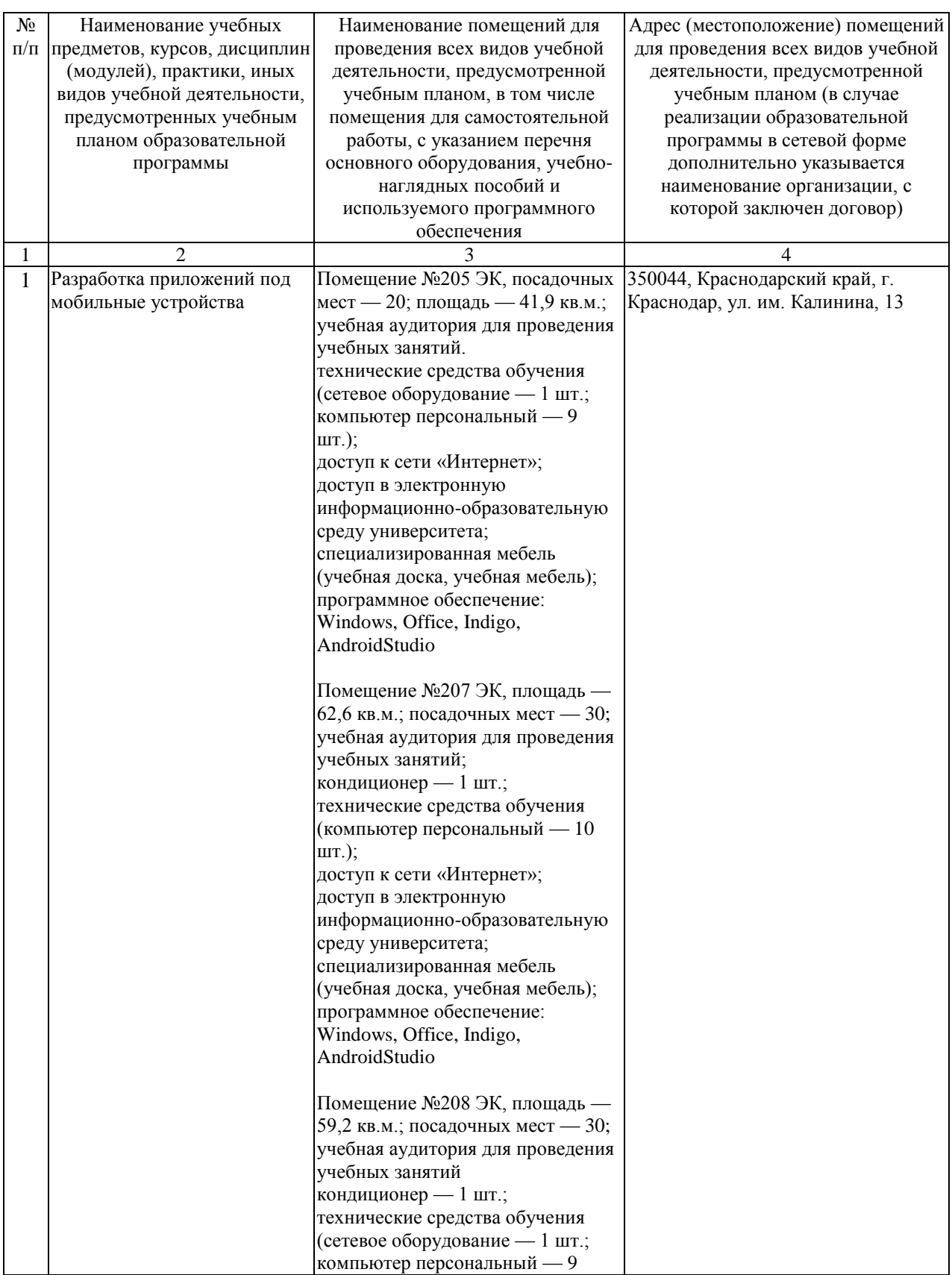

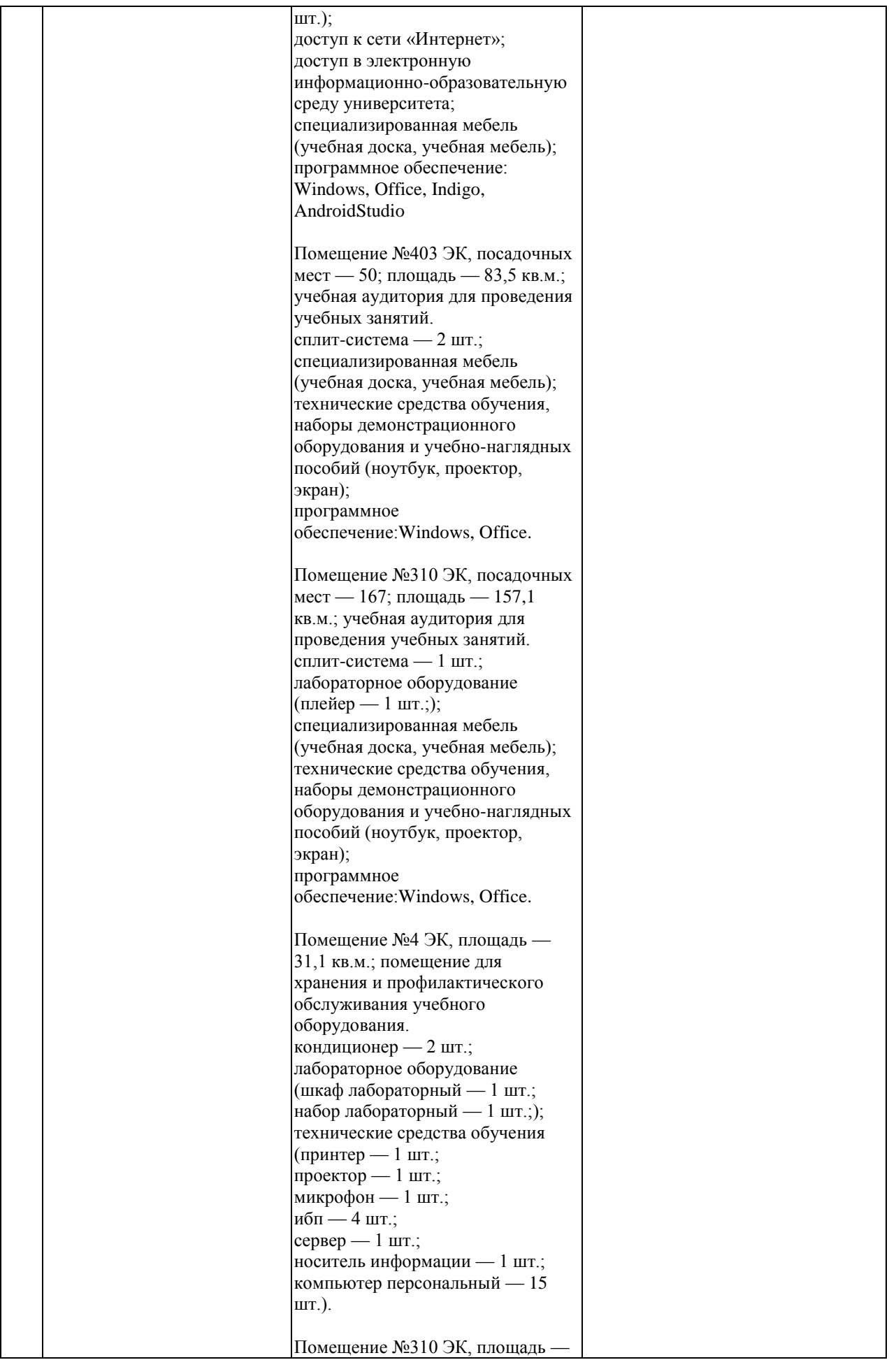

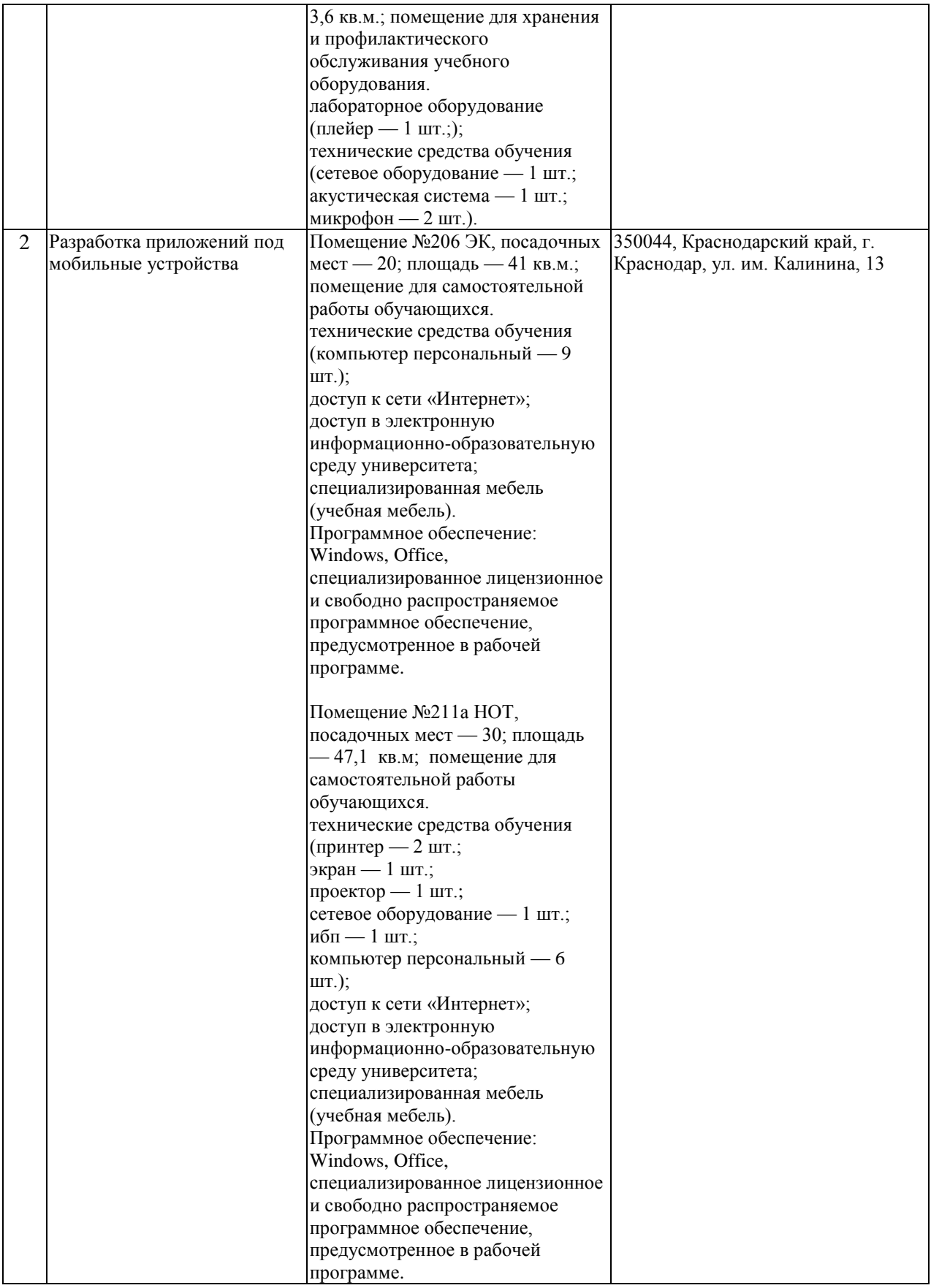